## CSS Homework #3

- 1. Create an HTML file named: YournameWeb7.html
- 2. Create a web page that has these characteristics:
	- a. An h1 heading that uses a font that is not a serif font.
	- b. A division that has a width that is not 100% wide and a background color. You can add a border if you want to.
	- c. Inside the division, you will have 3 paragraphs.
		- i. The first paragraph has normal text.
		- ii. The second paragraph has some kind of modification. You can change the font, color, alignment, decoration, etc. To make the second text have a different style, add something like this to the style section:

p.1 { property and values…. }

In the division, you will tell the browser to use this style by starting the paragraph with  $\leq p \text{ class}="1"$ .

iii. The third paragraph has a different kind of modification. You can change the font, color, alignment, decoration, etc. To make the second text have a different style, add something like this to the style section:

p.2 { property and values…. }

In the division, you will tell the browser to use this style by starting the paragraph with  $\leq p \text{ class}="2"$ .

3. Save your webpage. Show me your code in class.

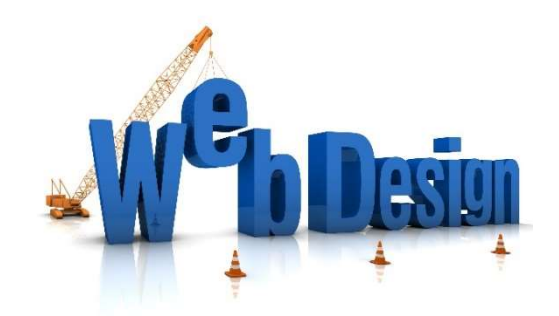